# **Excel : Optimiser et automatiser le traitement de vos données**

## **Objectifs**

- Optimiser, automatiser, fiabiliser les calculs et les traitements de données
- Importer et organiser ses données
- Automatiser la mise en forme

## **Contenu de la formation**

#### **Importer et organiser ses données**

#### **Automatiser : calculs matriciels, formules complexes et macro-commandes**

- Comprendre l'intérêt des calculs matriciels
- Utiliser des fonctions matricielles : FREQUENCE (), SOMMEPROD (), TENDANCE()
- Combiner les fonctions RECHERCHEV(), INDEX(), EQUIV(), DECALER(), INDIRECT()
- Réaliser un audit de ses formules
- Enregistrer des macro-commandes pour automatiser des tâches répétitives

### **Faciliter et sécuriser la saisie**

- Verrouiller une feuille de calcul, des cellules
- Insérer des contrôles dans une feuille de calcul
- Créer des listes déroulantes, des cases à cocher ou des boutons d'option
- Spécifier des critères de validation pour une cellule ou une plage de cellules
- Utiliser des formules comme critères de validation

### **Automatiser la présentation de vos tableaux**

- Exploiter la mise en forme conditionnelle
- Intégrer des formules dans la mise en forme conditionnelle
- Créer des affichages personnalisés

### **Infos pratiques**

### Public

Utilisateur confirmé du logiciel Excel. Prérequis : maîtriser et pratiquer régulièrement Excel, maîtriser la langue française

### Durée

1/2 journée (4 heures)

### Tarif intra-entreprise

Nous consulter

## **Compétences clés acquises**

- Importer et organiser ses données
- Concevoir des tableaux efficaces et fiables
- Automatiser la mise en forme

### **Moyens pédagogiques**

- Exercices et cas pratiques
- Téléchargement des exercices, cas pratiques et tableaux types via notre espace documentaire
- Support de formation des éditions ENI ou Educatic
- Poste informatique individuel

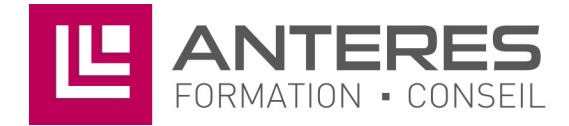

17 Impasse Mireille - 13600 La Ciotat Tél: 04 42 08 12 53 - Fax: 09 81 40 72 02 contact@anteres.fr - www.anteres.fr Siret: 50483067000015 - NDA: 93131298613